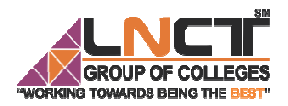

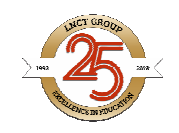

Rajiv Gandhi Proudyogiki Vishwavidyalaya, Bhopal New Scheme of Examination as per AICTE Flexible Curricula II Semester (Group A) Bachelor of Technology (B.Tech.) BT- -205 Basic Computer Engineering

# Introduction to C++: Program Structure, Variables, Data **Types,Keywords, Operators, Precedence and Associativity Topic Covered**

## **1. Introduction**

#### **What is C++**

 $C++$  is a general purpose, case-sensitive, free-form programming language that supports object-oriented, procedural and generic programming. C++ is a general purpose, case-sensitive, free-form programming language that supports<br>object-oriented, procedural and generic programming.<br>**Object-Oriented Programming (OOPs)**<br>C++ supports the object-oriented programming,

# **Object-Oriented Programming (OOPs)**

programming (OOPs) used in C++ are:

- 1. Data Encapsulation
- 2. Data Abstraction
- 3. Inheritance
- 4. Polymorphism

## **Applications of C++**

By the help of C++ programming language, we can develop different types of secured and robust applications: the object-oriented programming, the four major pillar<br>
(OOPs) used in C++ are:<br>
ncapsulation<br>
straction<br>
ance<br>
orphism<br> **s of C++**<br>
C++ programming language, we can develop different<br>
lications:<br>
w application<br>
Server app

- Window application
- Client-Server application
- Device drivers
- Embedded firmware etc.

## **C++ Program**

File Name: test.cpp

1. #include <iostream.h>

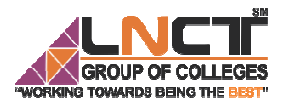

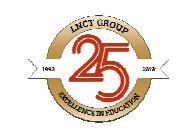

- 2. #include<conio.h>
- 3. void main() {
- 4. clrscr();
- 2. #include<conio.h><br>
3. void main() {<br>
4. clrscr();<br>
5. cout << "Welcome to C++ Programming.";
- 6. getch();
- 7. }

We can analyse the above program as following points:-

- 1. #include<iostream.h> includes the standard input output library functions. It provides **cin** and **cout** methods for reading from input and writing to output respectively.
- 2. #include <conio.h> includes the **console input output** library functions. The getch() function is d defined in conio.h file.
- 3. **void main()** The **main() function is the entry point of every program the entry of every program**language. The void keyword specifies that it returns no value.
- 4. **cout << "Welcome to C++ Programming." C++ Programming."** is **used to print the data to "Welcome to C++ Programming."** on the console. provides cin and cout methods for reading from input and writing to output<br>
Repectively.<br> **Rinchabet econio.hlometion** is defined in conio.hlometic<br>
section (mation) for defined in conio.hlometic<br> **Rules alphabet pace with**
- 5. **getch()** The getch() function **asks for a single character**. Until you press any key, it blocks the screen.

## **2. Working with C++ Variable with**

A variable is a name of memory location. It is used to store data. Its value can be changed and it can be reused many times.

It is a way to represent memory location through symbol so that it can be easily identified. ion through symbol<br>ble:<br>given below:<br>at, char are data type

Let's see the syntax to declare a variable:

type variable\_name;

The example of declaring variable is given below:

 int a; float b;

char c;

Here, a, b, c are variables and int, float, char are data types.

## **2.1 Rules for defining variables**

- 1. A variable can have alphabets, digits and underscore.
- 2. A variable name can start with alphabet and underscore only. It can't start with digit. A<br>dig<br>No<br>A
- 3. No white space is allowed within variable name.
- 4. A variable name must not be any reserved word or keyword e.g. char, float etc.

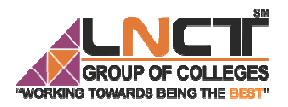

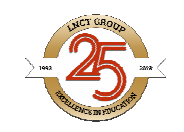

Valid variable names:

int a; int \_ab; int a30;

Invalid variable names:

int 4;

int a b;

int double;

## **3. Working with C++ Data Types**

A data type specifies the type of data that a variable can store such as integer, floating, character etc.

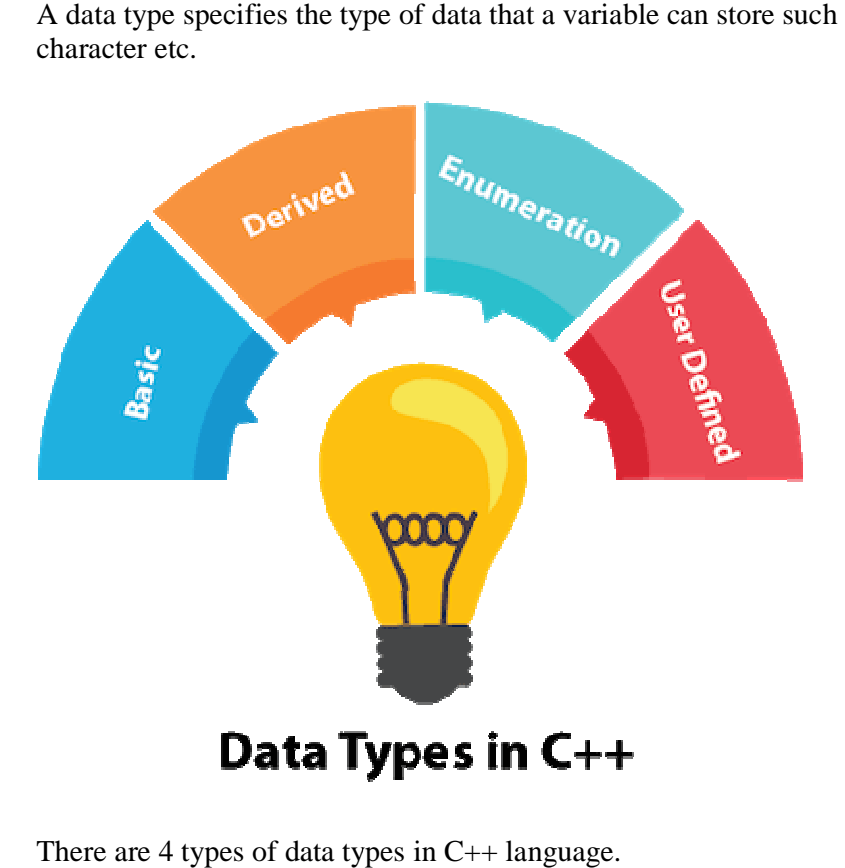

There are 4 types of data types in C++ language.

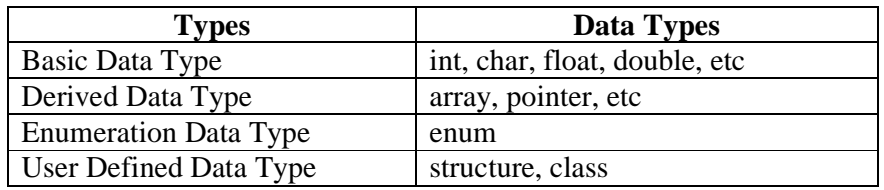

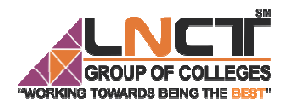

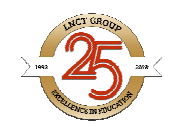

The memory size of basic data types may change according to 32 or 64 bit operating system.<br>
Let's see the basic data types. It size is given according to 32 bit OS. system.

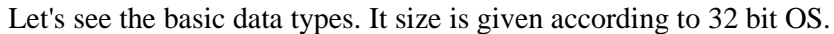

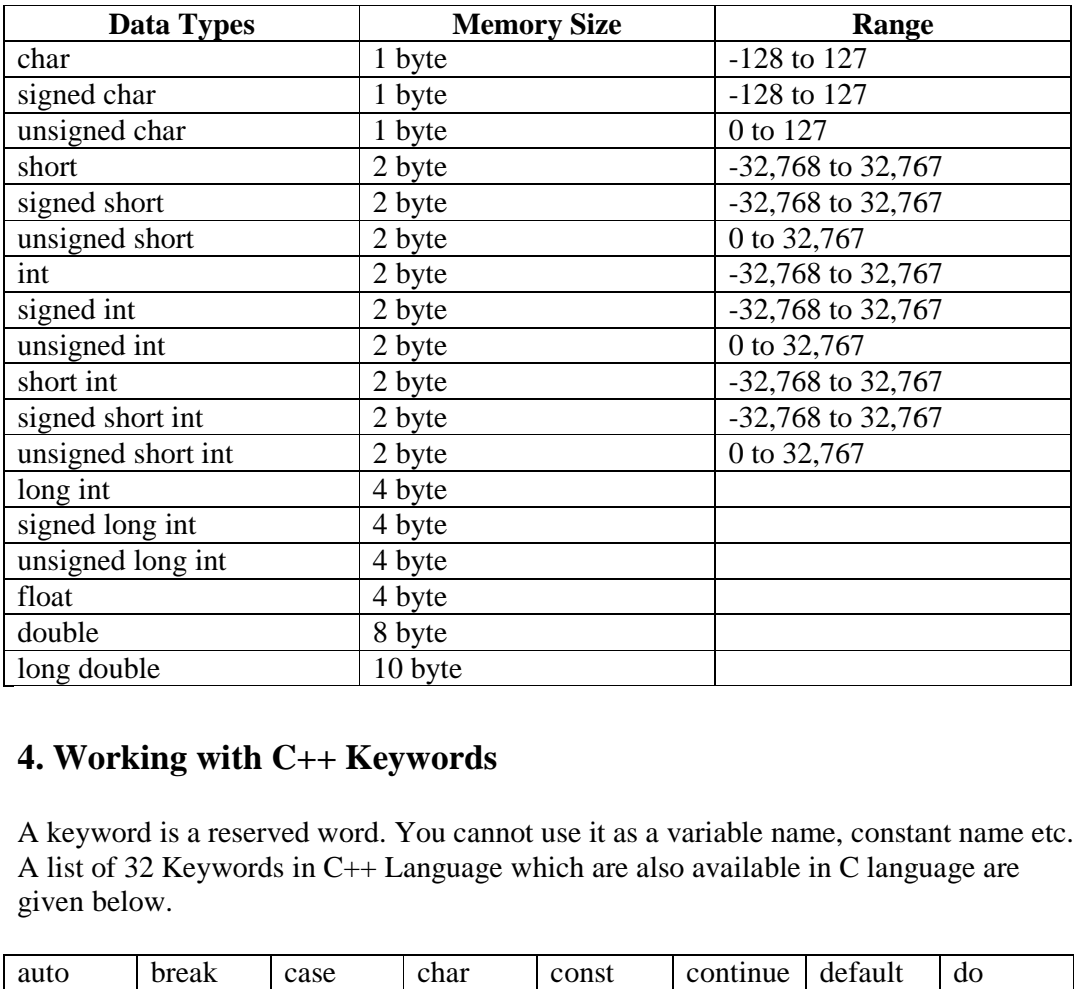

## **4. Working with C++ Keywords**

A keyword is a reserved word. You cannot use it as a variable name, constant name etc. A list of 32 Keywords in C++ Language which are also available in C language are given below.<br>  $\frac{1}{\sqrt{1-\frac{1}{n}}}$  case  $\frac{1}{\sqrt{1-\frac{1}{n}}}$  const  $\frac{1}{\sqrt{1-\frac{1}{n}}}$  continue  $\frac{1}{\sqrt{1-\frac{1}{n}}}$  do given below.

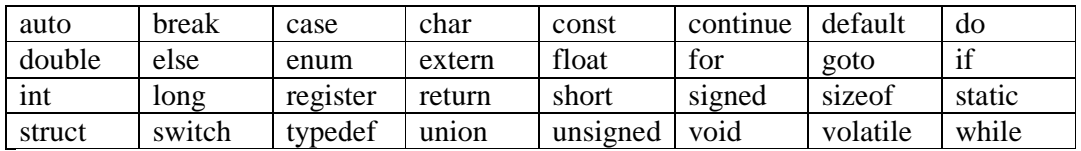

A list of 30 Keywords in C++ Language which are not available in C language are given below.

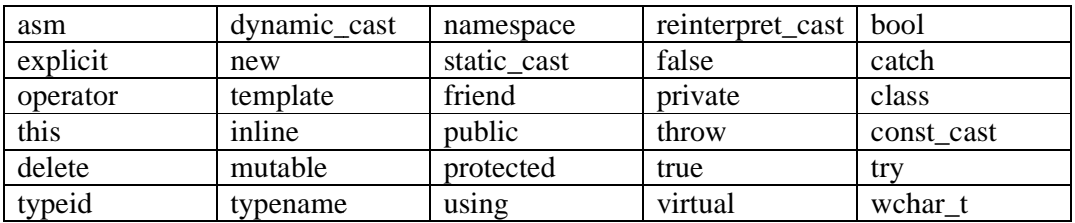

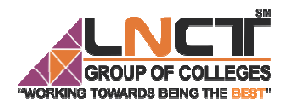

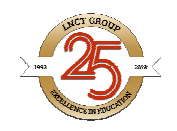

## **5. Working with C++ Operators**

An operator is simply a symbol that is used to perform operations. There can be many<br>
types of operations like arithmetic, logical, bitwise etc.<br>
• Arithmetic Operators<br>
• Relational Operators<br>
• Logical Operators<br>
• Assig types of operations like arithmetic, logical, bitwise etc.

- Arithmetic Operators
- Relational Operators
- Logical Operators
- **Bitwise Operators**
- Assignment Operator
- Unary operator
- Ternary or Conditional Operator
- Miscellaneous Operator

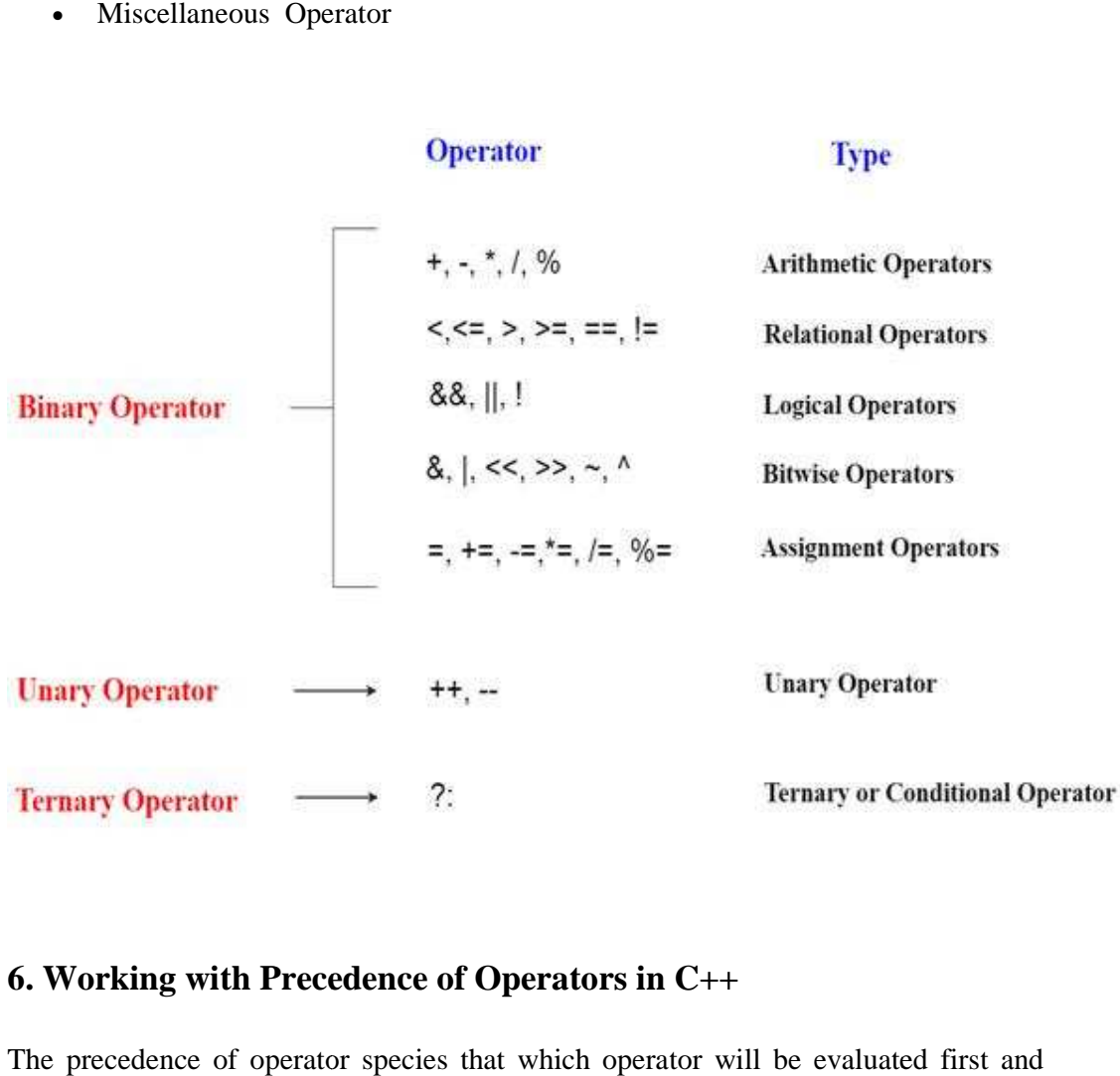

## **6. Working with Precedence of Operators in C++**

The precedence of operator species that which operator will be evaluated first and next. The associativity specifies the operators' direction to be evaluated, it may be left to right or right to left. State which operator will be evaluated first and<br>operators' direction to be evaluated, it may be left<br>the example given below:

Let's understand the precedence by the example given below:

int  $x=5+10*10$ ;

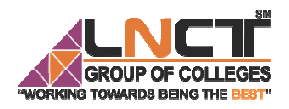

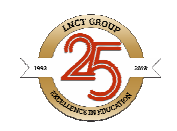

The "x" variable will contain 105 because \* (multiplicative operator) is evaluated before + (additive operator). before + (additive operator).

The precedence and associativity of  $C_{++}$  operators is given below:

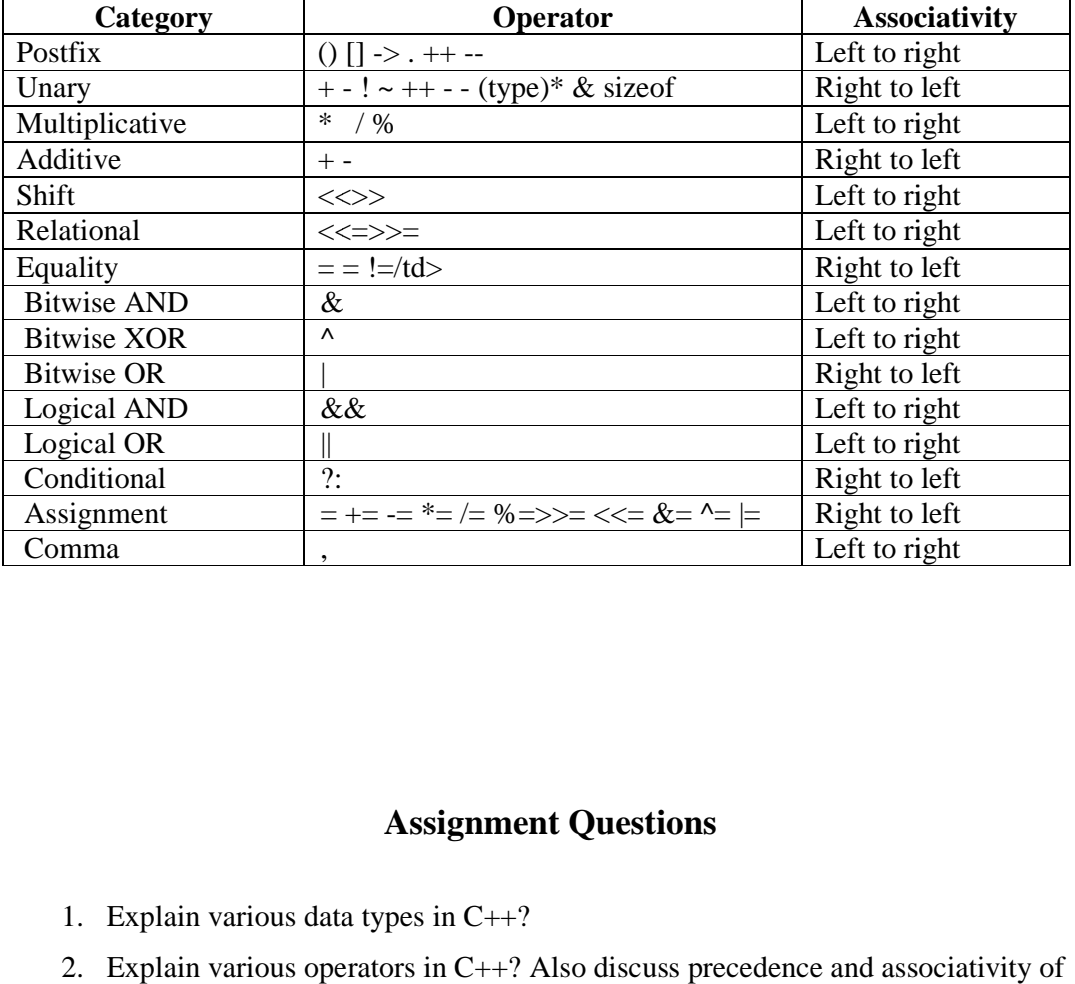

#### **Assignment Questions**

- 1. Explain various data types in  $C++?$
- 2. Explain various operators in  $C++$ ? Also discuss precedence and associativity operators.
- 3. What is object oriented programming? Write down its characteristics.

## **Bibliography**

• https://www.javatpoint.com/cpp https://www.javatpoint.com/cpp-tutorial